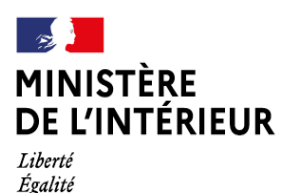

Fraternite

*Direction centrale de la sécurité publique Direction départementale de la sécurité publique de Seine-et-Marne*

 *Circonscription d'Agglomération de Melun Val de Seine* 

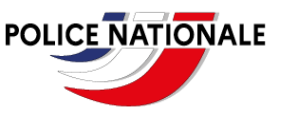

## **LA POLICE NATIONALE VOUS INFORME :**

# **Cybercriminalité:**

## **L'état propose un nouvel outil contre l'usurpation d'identité**

#### **Un filigrane pour protéger vos pièces d'identité**

Le gouvernement a mis en ligne un outil permettant en quelques secondes d'ajouter un filigrane à n'importe quel document. Un réflexe utile pour sécuriser tous les envois de pièces justificatives d'identité et autres si nécessaire.

Devoir communiquer à un tiers une copie de sa carte d'identité ou de son passeport est relativement fréquent, qu'il s'agisse de louer un véhicule, prouver son identité sur un site de vente en ligne ou préparer un dossier en vue d'une location immobilière. Or, ces documents contiennent des informations personnelles sensibles (nom, date de naissance, adresse…) et, entre de mauvaises mains, peuvent être utilisées à des fins criminelles telles que l'usurpation d'identité.

L'essor des démarches administratives en ligne s'est malheureusement accompagné d'une montée en flèche des usurpations d'identité.

Les autorités estiment que plusieurs centaines de milliers de Français en sont victimes chaque année.

Même auprès d'entreprises reconnues, l'envoi de documents d'identité n'est pas sans risque. L'agence Voyageurs du Monde a ainsi été victime d'une cyberattaque en mai dernier, au cours de laquelle 10 000 copies de passeports qui étaient stockées sur ses serveurs ont été diffusées.

Pour sécuriser vos envois, le programme **beta.gouv**, qui aide les administrations publiques à construire des services numériques *« utiles, simples, faciles à utiliser et qui répondent vraiment aux besoins des gens »*, a développé un outil permettant d'ajouter un filigrane à n'importe quel document.

Disponible sur [filigrane.beta.gouv.fr](https://filigrane.beta.gouv.fr/), ce service permet d'envoyer un fichier et de choisir le filigrane à insérer (par exemple « Document exclusivement destiné à la location immobilière » ou « « Transaction du 3 août 2023 avec Monsieur Dupont »). Grâce à ce texte, le document envoyé ne peut, en principe, pas être utilisé pour un autre usage que celui indiqué. Impossible par exemple pour un escroc d'ouvrir un compte bancaire avec un tel fichier. Les fichiers originaux ne sont pas conservés sur le site et le fichier filigrané est effacé après son téléchargement.

En cas d'envoi d'une photocopie de pièce d'identité, il est aussi possible d'écrire dessus, afin d'obtenir le même résultat. Selon la raison de l'envoi, vous pouvez aussi masquer certaines informations afin d'empêcher les personnes malintentionnées de réutiliser le document dans un autre contexte.

#### **Un fonctionnement simple**

Pour l'utiliser, il vous suffit de vous rendre sur [Filigrane.beta.gouv.fr](https://filigrane.beta.gouv.fr/) afin de déposer le document de votre choix sur le site.

Vous pourrez alors choisir le texte à apposer dessus. Ce peut être par exemple « Document exclusivement destiné à la location immobilière » ou encore le nom spécifique de la transaction en cause. Cliquez ensuite sur le bouton « Ajouter le filigrane », puis téléchargez le document ainsi modifié.

Évidemment, le site ne conserve aucune de vos pièces ! En étant incrusté dans l'image, ce filigrane empêche en principe toute autre utilisation que celle prévue et **les administrations acceptent a priori ce procédé, tant que le document ou le dispositif de sécurité reste visible.** 

Fort d'une notoriété croissante, « le service a connu en juillet 2023 une popularité sans précédent, passant d'une dizaine à 3.000 documents déposés par jour », selon la plateforme.

Sources: UFC Que choisir - 20 Minutes -Cybermalveillance